Organizan

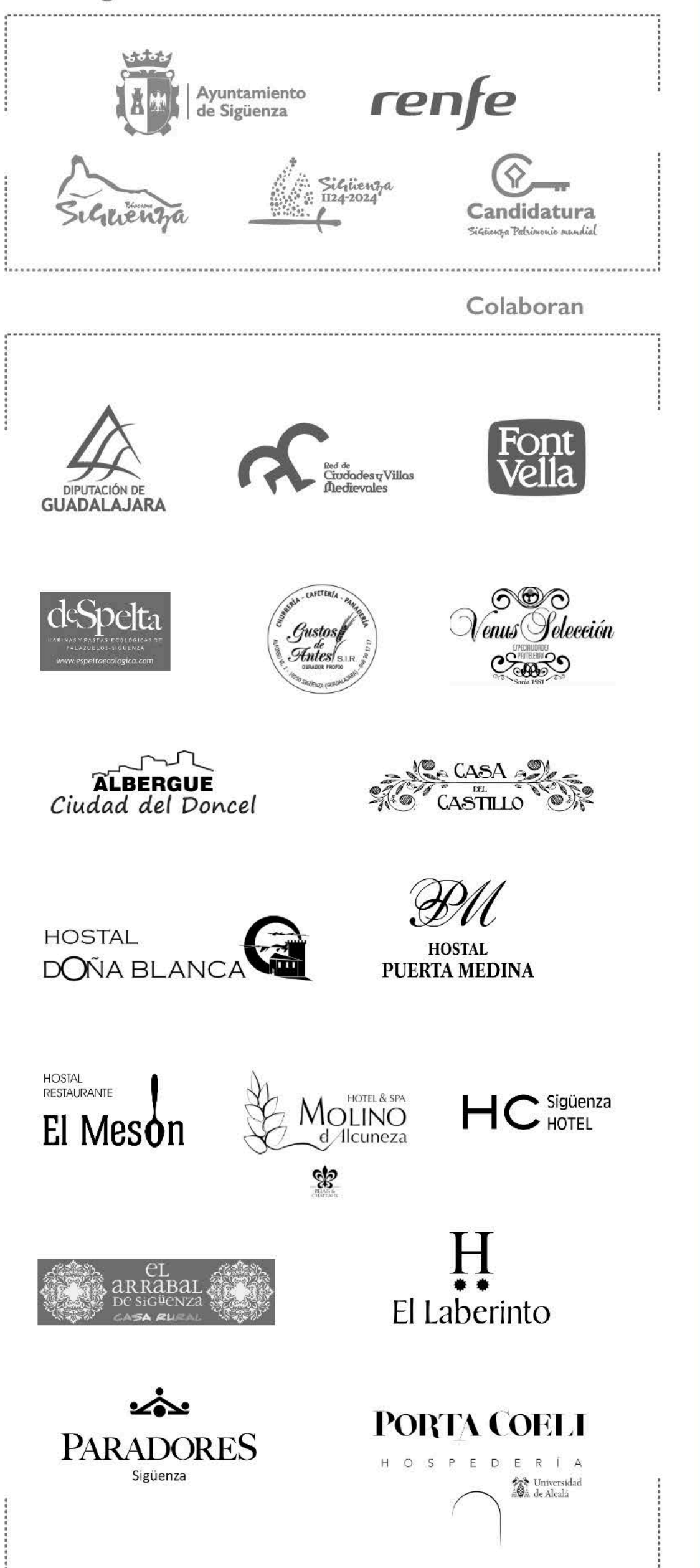

# Alojamientos colaboradores

Casa Rural Casa del Castillo C/Vigiles, 9. 949 39 16 13

Hostal Doña Blanca \*\* C/ Castillejos, 3. 949 39 30 29

Hostal Puerta de Medina \*\* C/ Medina, 17. 949 39 15 65

Hostal el Mesón \*\* C/ Seminario, 14. 949 39 06 49

Relais & Châteaux Molino de Alcuneza Carretera de Alboreca, km 0,5. 949 39 15 01. Alcuneza

Hotel HC Sigüenza \*\*\* C/ Alfonso VI, 7. 949 39 19 74

Hotel Rural El Arrabal de Sigüenza \*\* C/ Cruz Dorada, 29-35. 633 94 47 27

Hotel Laberinto  $**$ C/ Paseo Alameda, I. 949 39 11 65

Parador de Turismo \*\*\*\* C/ Plaza del Castillo, s/n. 949 39 01 00

Hospedería Porta Coeli \*: C/ Mayor, 50 949 39 18 75

**OFICINA DE TURISMO** Calle Medina, 9

# **FECHAS**

Abril: 15 y 22 (sábados) Mayo: 4 (jueves) y 20 (sábado) Septiembre: 9 (sábado) y 28 (jueves) Noviembre: 4 y | | (sábados)

# **HORARIOS**

## **MADRID-SIGÜENZA:**

Madrid-Chamartín (10:00 h) Alcalá de Henares (10:29 h) Guadalajara (10:49 h) Sigüenza (11:37 h)

# SIGÜENZA-MADRID:

Sigüenza (19:45 h) Guadalajara (20:36 h) Alcalá de Henares (20:56 h) Madrid-Chamartín (21:24 h)

45€ **Adultos**  $(4-13)$  Niños 20€

**Adquiere los billetes** con antelación:

> Estaciones de ferrocarril que dispongan de venta anticipada

Agencias de viaje

www.renfe.com

Información y venta de billetes. 912 320 320

\* INCLUYE viaje de ida y vuelta, visita guiada por la ciudad, degustación de dulces, animación y participación en cinco sorteos (Ver en el interior)

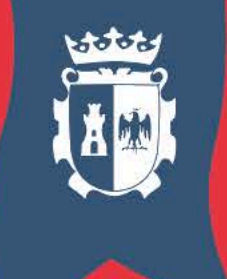

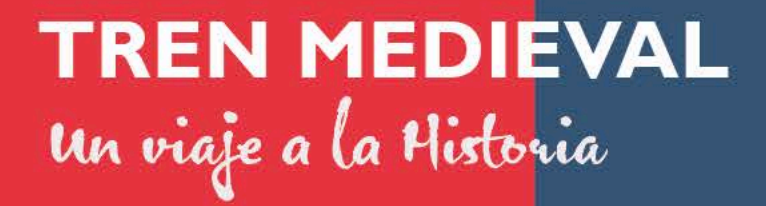

SiGuenza

renfe

#BÚSCAME EN SIGÜENZA

IX CENTENARIO DE LA RECONQUISTA

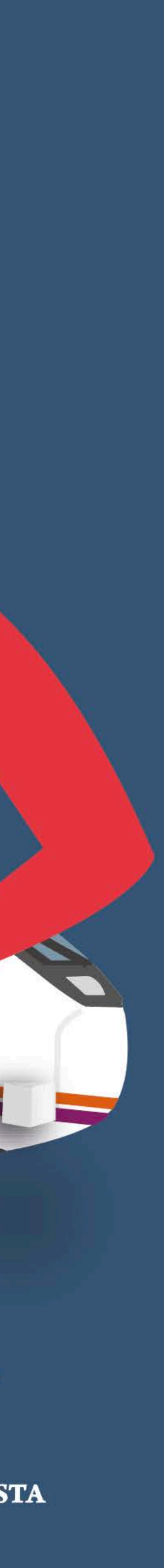

# **PRÓXIMA PARADA: LA EDAD MEDIA**

Sigüenza es una ciudad de Guadalajara que oculta en sus calles un enorme valor histórico por su importante legado medieval. A partir del 15 de abril de 2023 tienes la oportunidad de conocerla viajando al pasado en nuestro Tren Medieval. Durante el viaje podrás degustar\* deliciosos doncelitos en la pastelería Venus Selección, trufas artesanas de las Hermanas Clarisas y ricos mantecados de la Cafetería-Panadería Gustos de Antes. Escuchar música medieval en directo o divertirse con las animaciones de trovadores, zancudos y malabaristas. Para comer, no dejes de saborear durante toda la temporada su tradicional y afamada gastronomía.

## UNA VEZ EN SIGÜENZA...

Varios profesionales te esperan para ofrecerte una visita guiada por los lugares y monumentos más emblemáticos de la ciudad: Plaza Mayor, iglesias románicas, Casa del Doncel, patio de armas del castillo y toda la ciudad medieval y renacentista. Podrás disfrutar de un espectáculo de animación y descubrir los secretos de los artesanos medievales. en un ambiente embriagado de tradición. Después de la visita guiada, disfrutarás de tiempo libre para recorrer la ciudad y podrás beneficiarte de un 10% de descuento en determinados establecimientos de restauración al presentar tu billete.

No dejes de admirar la Catedral de Sigüenza y contemplar la escultura del Doncel, la sacristía de las Cabezas, el claustro, los tapices flamencos o el cuadro de El Greco "La Anunciación", un escenario de Arte e Historia que te hará retroceder varios siglos en tan solo unas horas. En el Museo Diocesano de Arte Sacro descubriremos obras tan importantes como "La Inmaculada Niña de Zurbarán", "El Elías" de Salzillo o piezas de Luis de Morales, entre otros, y podrás contemplar las magníficas maquetas de la Catedral.

# **INFORMACIÓN VISITAS**

# **CATEDRAL + MUSEO DIOCESANO**

Servicio de audioguías o QR para visitar la Catedral y el Museo Diocesano. Recogida del ticket y audioguía presentando el billete del tren en los mostradores de entrada.

# Audioguía. 4,50 € (Tarifa Tren Medieval)

Duración aproximada I hora Catedral - 30 minutos Museo

**Horario visita Catedral** 16:00 a 19:00 h Horario visita Museo Diocesano 16:00 a 18:30 h

# $\epsilon$ 4:00  $\sim$  $\bullet$ ORTE

 $\boldsymbol{\omega}$ 

**3 BOTAS DE VINO J.B. I NOCHE PARA DOS PERSONAS** en un alojamiento de Sigüenza, incluido billetes de ida y vuelta en Renfe. **RUTA DE SENDERISMO por el Parque** Natural del Barranco de Río Dulce con guía especializado para dos personas con la **Empresa Albergue Ciudad del Doncel. I PACK DE PRODUCTOS de** alimentación biológica DeSpelta de la

Empresa Artesanal La Espelta y la Sal, S.A.

I PACK DE PRODUCTOS de alimentación y belleza del Centro Apícola El Colmenar de Valderromero.

I BONO POR PERSONA de la Cafetería Panadería "Gustos de Antes", presentándolo en la cafetería entrega de un obsequio respetando turno.

# \* Imprescindible reserva **RESTAURANTES**

- I. Bodega Sigüenza C/Arcedianos, 15. 949 393 124
- 2. El Mesón C/ Seminario, 14. 949 390 649
- 3. Kentia C/Vicente Moñux, 5. 949 390 058
- 645 139 130

4. Medieval C/ Bajada Portal Mayor, 2.949 393 233

5. Parador de Turismo Plaza del Castillo, s/n 949 390 100

6. Taberna Calle Rompeculos Portal Mayor, 5 949 82 32 52

# **DULCES TENTACIONES**

7. Iglesia de los Huertos. Hermanas Clarisas \*Venta de dulces a través del torno de 16:45 a 18:30 h

**8. Pasteleria Venus Selección** 

C/ Humilladero, nº 5. Venta de Doncelitos.

Horario de 14:00 a 19:30 h

9. Cafetería/Panadería Gustos de antes

Junto a Renfe. Ctra. de Soria, 18. 16:00 - 20:00 h

# $\overline{3}$ .

- 
- AYUNTAMIENTO
- 
- 
- 9.
- 
- 
- 
- 13. PUERTA DEL HIERRO
- 
- 

# **PUNTOS DE INTERÉS**

- 
- 
- 
- 
- 
- 
- 
- 
- 
- 10. CASA DEL DONCEL
- 
- 
- 
- 

- 
- 
- 
- 
- 
- 
- 
- 
- 
- 
- 

### Visita guiada con degustación de miel

**CENTRO APÍCOLA EL COLMENAR DE VALDERROMERO** Junto a Renfe. Ctra. de Soria, 18. 18:00 h. Tarifa: 6€

Reservas: 638 904 221

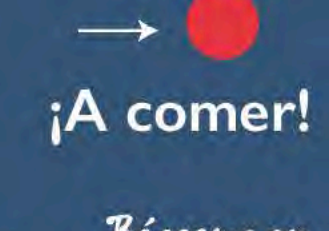

Buscame en

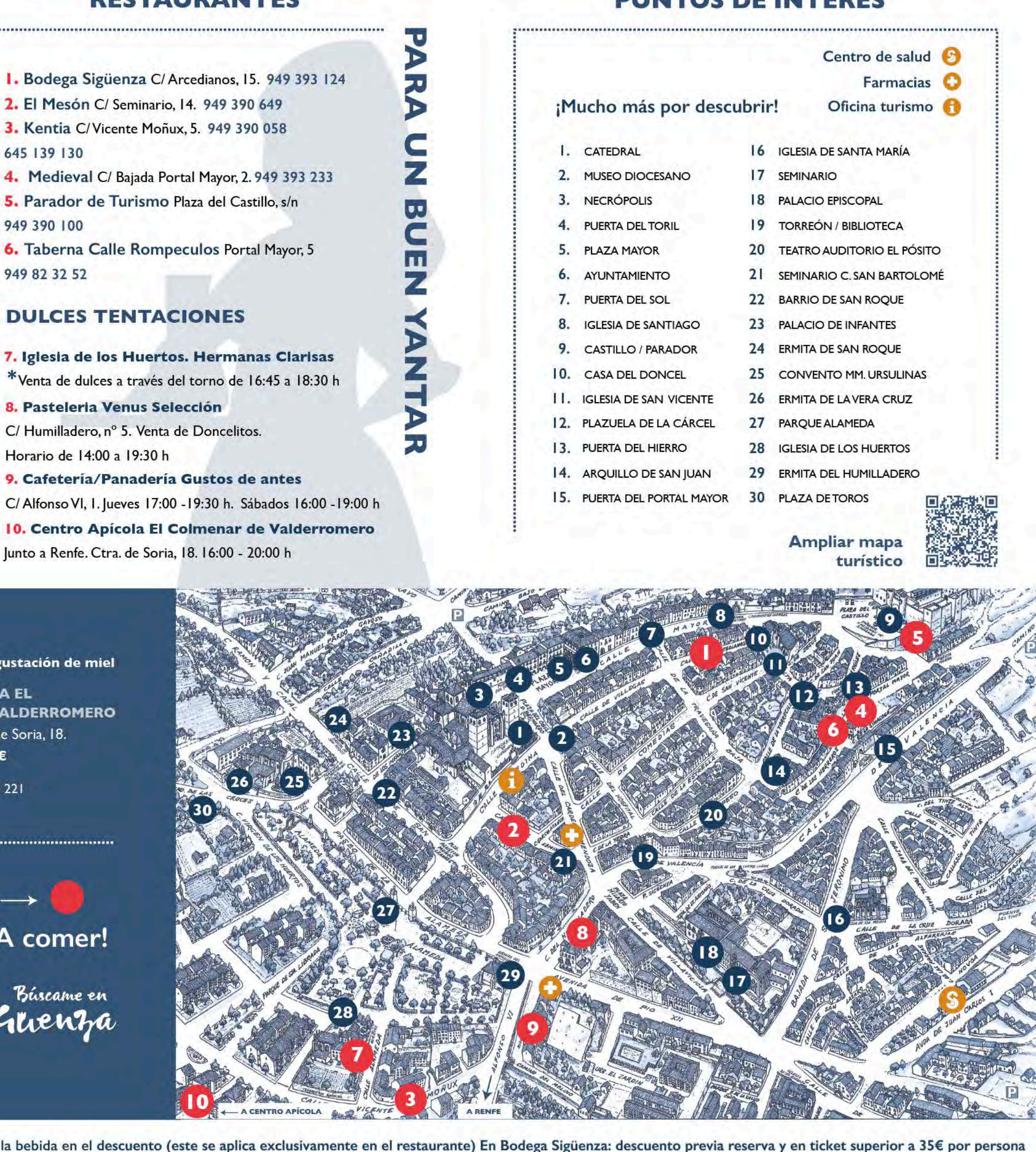

\* Descuento 10 % en la carta con: billete del tren/pago en efectivo. El Parador de Turismo no incluye la bebida en el descuento (este se aplica exclusivamente en el restaurante) En Bodega Sigüenza: descuento previa reserv

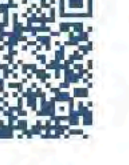

Más info

Estos horarios pueden \* sufrir modificacione por culto/retiro espiritual